# Chapitre 6 Les suites, généralités

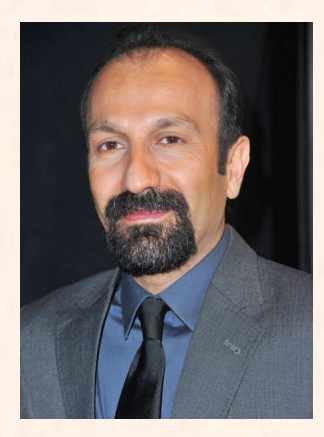

## Hors Sujet

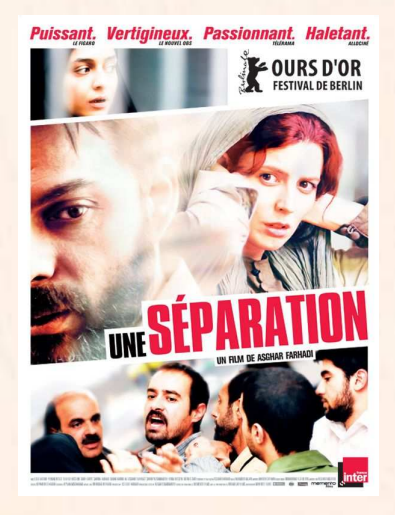

Document réalisé à l'aide de LATFX Auteur : D. Zancanaro Site : [wicky-math.fr.nf](http://www.wicky-math.fr.nf) Lycée : Jean Durand (Castelnaudary)

#### Titre : « Ashgar Farhadi » Auteur : UNE SÉPARATION

Présentation succinte de l'auteur : Asghar Farhadi a fait ses études de théâtre, avec un diplôme du 1er cycle en arts dramatiques et une maîtrise de mise en scène théâtrale à l'Université de Téhéran et l'Université Tarbiat Modarres. Farhadi a tourné des courts métrages de 8 mm et 16 mm au Département de la société du cinéma de jeunesse d'Ispahan avant d'entamer l'écriture des pièces de théâtre et des scénarios pour la télévision iranienne, IRIB. Danse dans la poussière est son premier film réalisé, suivi par le film acclamé par les critiques, Les enfants de Belle Ville. Son troisième film, La Fête du feu obtient le Hugo d'or au Festival international du film de Chicago en 2006. À propos d'Elly, pour lequel il reçoit l'Ours d'argent du meilleur réalisateur à Berlin en 2009, prend pour sujet le voyage d'un groupe d'Iraniens au bord de la mer Caspienne tournant à la catastrophe. En 2011, Farhadi revient à la Berlinale pour y présenter Une séparation. Le film gagne l'Ours d'or et les Prix d'interprétation féminine et masculine pour l'ensemble de la distribution. Puis il reçoit, en 2012, le Golden Globe, le César et l'Oscar du meilleur film étranger.

## <span id="page-1-0"></span>Table des matières

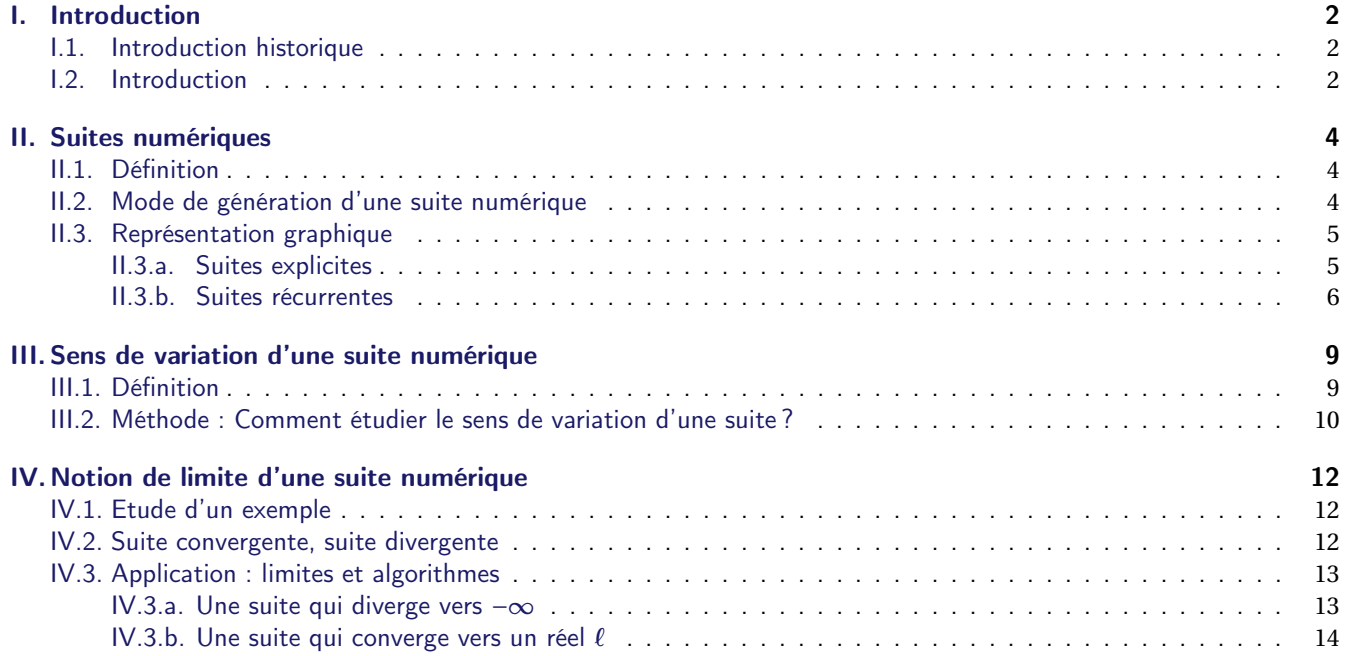

## L'essentiel :

- → Calculer les termes d'une suite générée par récurrence.
- Construire et exploiter la représentation graphique d'une suite
- définie par récurrence
- $\rightsquigarrow$  Algorithme

## Leçon 6

## Les suites, généralités

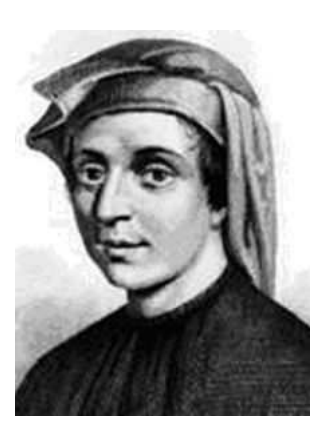

#### Au fil du temps

Vous allez dans ce chapitre, découvrir les suites, qui sont présentes dans bien des sciences, par exemple en biologie des populations pour décrire le cycle de reproduction des lapins, en astronomie dans les loirs de répartition des planètes, en physique dans la théorie des particules élémentaires, en informatique dans les algorithmes et simulations (et via les ordinateurs, dans toutes nos activités numériques). Mais cette omniprésence n'est pas un hasard, car tous ces domaines se servent d'équations mathématiques. Or les suites occupent une place de choix en mathématiques depuis plus de 2000 ans.

Pourquoi un tel intêret, alors qu'il s'agit simplement de ranger une succession de nombres liés par un loi, comme quand on énumère les jours du mois ? Parce que cette simplicité n'est qu'apparente : l'étrange n'est jamais loin.

Prenons par exemple la suite des « puissances de un demi » : 1;  $\frac{1}{6}$  $\frac{1}{2}$ ;  $\frac{1}{4}$  $\frac{1}{4}$ ;  $\frac{1}{8}$  $\frac{1}{8}$ ;  $\frac{1}{16}$  $\frac{1}{16};...;\frac{1}{2n}$ 2*n* ;... et la série associée  $1 + \frac{1}{2}$  $\frac{1}{2} + \frac{1}{4}$  $\frac{1}{4} + \frac{1}{8}$  $\frac{1}{8} + \frac{1}{16}$  $\frac{1}{16} + \cdots + \frac{1}{2n}$ <del>1</del> + ... Si ces nombres représentaient des tiges en bois mesurant chacune la moitié de  $2n$ la précédente (en commençant par 1 mètre), n'est-ce pas étonnant que la longueur maximale qu'on puisse atteindre en les mettant bout à bout ne dépasse pas 2 mètres, même avec une infinité de tiges ? Cela a stupéfait les savants qui l'ont découvert au XVIII<sup>e</sup> siècle. Comment admettre que l'infini (le nombre de tiges) puisse être contenu dans le fini (2 mètres) ? Il s'en est suivi de violentes disputes entre les pro-infini et les contre, qui n'ont fait que s'amplifier jusqu'au

XX*<sup>e</sup>* siècle. Bref, ce sont les suites qui ont introduit l'infini dans l'arithmétique et l'analyse ...

Mais si le XVIII<sup>e</sup> siècle est un tournant dans l'histoire des suites et de l'infini, leur origine remonte à Archimède de Syracuse, le mathématicien grec du III<sup>e</sup> siècle avant JC. Archimède voulait résoudre une question qui n'avait rien à voir avec l'infini, le problème de la quadrature du cercle, grande énigme des maths anciennes : étant donné un cercle, comment construire une figure de même surface mais composée de carrés ou de triangles (figures que les Grecs savaient bien mesurer). Tel était le but d'Archimède ... Mais à la place, il a découvert les suites et, sans le savoir, il a mis les mathématiciens sur la voie de l'infini.

Comment cela s'est-il produit ? Archimède pensait que la bonne méthode pour « quarrer »le cercle était de l'encadrer entre deux figures faites de triangles, puis de faire converger la taille de ces triangles jusqu'à les faire coïncider (comme si l'on cherchait à emprisonner un objet entre des murs qui se rapprochent). Archimède choisit comme figures connues et quarrables pour coïncer le cercle, les polygones réguliers, faits de triangles disposés en pétales de fleur, en commençant par l'hexagone (six côtés, six triangles équilatéraux) : il encadre le cercle entre l'hexagone inscrit et l'hexagone circonscrit. Ensuite, il passe au dodécagone (12 côtés), puis il enchaîne sur le polygone à 24 côtés, puis 48 et enfin 96. A chaque pas, les mesures se rapprochent, mais jamais elles ne s'égalent ... Il obtient ainsi une suite illimitée de nombres connus dont la limite est 2π et qui fournissent très rapidement une bonne approximation de π.

Las, Archimède ne résoudra jamais le problème de la quadrature du cercle, et pour cause. Les mathématiciens du XIX*<sup>e</sup>* siècle démontreront qu'il n'a pas de solution, d'où l'expression « C'est la quadrature du cercle ! ». Mais Archimède a bel et bien inauguré l'histoire des suites, car dans sa méthode, il montre comment calculer la surface du polygone *n* en fonction de celui qui précède (le *n* −1 *eme* ). Le terme *<sup>u</sup><sup>n</sup>* défini par le terme *<sup>u</sup>n*−1, c'est bien là une suite, la première du genre, et qui peut être prolongée autant que l'on veut ... jusque dans l'infini.

Plus tard, les suites furent formalisées par Cauchy, la maîtrise de cet outil a été grandement facilitée par l'adoption de la notation indicielle au XIX<sup>e</sup> siècle qui consiste à noter chaque nombre d'une suite par une même lettre affectée d'un indice. On doit à Péano la définition d'une suite numérique telle qu'elle est enseigné en première S.

## I. Introduction

#### <span id="page-3-0"></span>**I.1. Introduction historique**

L'un des premiers travaux portant sur les suites de nombres semble provenir d'un certain Archimède (j'en entends déjà se dire d'ici : « encore lui ! », eh oui. . . ). Dans son traité La mesure du cercle, pour trouver une valeur approchée de π, il inscrit dans un cercle de rayon 1 un triangle équilatéral dont il calcule le périmètre. Puis en doublant le nombres de côtés, il calcule le périmètre d'un hexagone, puis celui d'un dodécagone et ainsi de suite, indéfiniment. Il obtient ainsi une suite illimitée de nombres connus dont la limite est  $2π$  et qui fournissent très rapidement une bonne approximation de π.

Plus tard, les suites furent formalisées par Cauchy, la maîtrise de cet outil a été grandement facilitée par l'adoption de la notation indicielle au XIX<sup>e</sup> siècle qui consiste à noter chaque nombre d'une suite par une même lettre affectée d'un indice.

On doit à Péano la définition d'une suite numérique telle qu'elle est enseigné en première S.

#### **I.2. Introduction**

Il arrive que l'on demande, lors de tests psychotechniques par exemple, de compléter "logiquement" une suite de nombres, comme par exemple :

> $1, 2, 4, 8, 16, \ldots, \ldots, \ldots, \ldots$  $1, 4, 9, 16, 25, \ldots, \ldots, \ldots, \ldots$  $-3, 1, 5, 9, \ldots, \ldots, \ldots, \ldots$ suite de Fibonacci 0, 1, 1, 2, 3, 5, 8, 13, ... ..., ... ... ......

suite de Stern 0,1,1,2,1,3,2, 3,1,4,3,5,2, 5, 3, 4,,... ...,......,......

En mathématiques, une suite *u* est une liste ordonnée de nombres réels : les éléments de cette liste :

- $\rightsquigarrow$  Sont appelés termes
- $\rightarrow$  Sont repérés par leur rang dans la liste

Le 1<sup>er</sup> terme de la suite  $u$  est souvent noté  $u_0$  (ou  $u_1$ ), Le 2 <sup>è</sup>*me* terme de la suite *u* est souvent noté *u*<sup>1</sup> (ou *u*2) . . .. . .. . .. . .. . .. . .. . .. . .. . .. . .. . .. . .. . .. . .. . .. . .. . .. . .. . .. . . . . .. . .. . .. . .. . .. . .. . .. . .. . .. . .. . .. . .. . .. . .. . .. . .. . .. . .. . .. . . Le *n* <sup>è</sup>*me* terme de la suite *<sup>u</sup>* est souvent noté *<sup>u</sup>n*−<sup>1</sup> (ou *<sup>u</sup>n*)

Le terme précèdent *u<sup>n</sup>* est *un*−<sup>1</sup>, le suivant *un*+<sup>1</sup>.

On note  $u = (u_n)_{n \in \mathbb{N}}$  pour signifier que le rang d'un terme de la suite u est un entier naturel (sans "fin" de liste). On a donc :

nom de la suite  $\tilde{u}$  $\hat{u}$  = ( $\hat{u}$ );  $\hat{u}$ <sub>1</sub> 1<sup>er</sup> terme 2<sup>nd</sup> terme *u*<sub>2</sub> ; ... ; *u*<sub>*n*−1</sub> ; terme de rang *n*  $\mu_{n}$ ;  $u_{n+1}$  ; ... )

#### Exemple :

En reprenant les exemples précédents :

 $\rightarrow$  La première suite est la suite des puissances de 2, on définit alors cette suite  $u$  par :

 $u_n = 2^n$ 

Une autre manière de définir cette suite est de remarquer que chaque terme est le double du précédent ; on peut alors définir cette suite par :

$$
\begin{cases} u_0 = 1 \\ u_{n+1} = 2 \times u_n \end{cases}
$$

La seconde suite est la suite des carrés des premiers entiers, ainsi :

$$
u_n=n^2
$$

La troisième suite admet pour premier terme <sup>−</sup><sup>3</sup> et pour calculer le suivant on ajoute toujours <sup>4</sup> :

$$
\begin{cases}\n u_0 = -3 \\
u_{n+1} = u_n + 4\n\end{cases}
$$

On peut aussi la définir de la manière suivante :

$$
u_n = -3 + 4n
$$

 $\rightsquigarrow$  La suite de Fibonacci se définit par :

$$
\begin{cases}\n u_0 = 0 \\
u_1 = 1 \\
u_{n+2} = u_n + u_{n+1}\n\end{cases}
$$

 $\rightsquigarrow$  La suite de Stern se définit par :

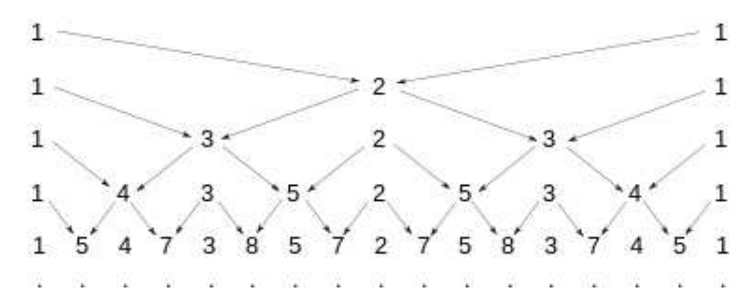

Construction de la suite de Stern. La suite s'obtient en lisant chaque ligne successivement de gauche à droite. Les 1 de la colonne de droite sont à identifier avec les 1 de la colonne de gauche et ne sont pas pris en compte dans la liste des éléments de la suite.

$$
\begin{cases}\n u_0 = 0 \\
u_1 = 1 \\
u_{2n} = u_n \\
u_{2n+1} = u_n + u_{n+1}\n\end{cases}
$$

## II. Suites numériques

#### <span id="page-5-0"></span>**II.1. Définition**

的 Définition 1. Une suite numérique est une suite liste ordonnée de nombre réels. Soit *<sup>p</sup>* <sup>∈</sup> <sup>N</sup>. Une suite *<sup>u</sup>* est en fait une fonction de <sup>N</sup> dans <sup>R</sup> définie à partir d'un certain entier *<sup>p</sup>* . A chaque entier  $n \geq p$ , la suite *u* associe un réel  $u(n)$ , que l'on note  $u_n$ . *u<sup>n</sup>* est appelé terme d'indice *n* ou de rang *n* de la suite. *u<sup>p</sup>* est le premier terme, ou le terme initial de la suite. On note  $(u_n)_{n\geq p}$  l'ensemble des termes de la suite.

<span id="page-5-1"></span>**Exercice 1.** Déterminer le rang à partir duquel la suite *u* suivante est définie :

$$
u_n=\sqrt{n-4}
$$

#### **II.2. Mode de génération d'une suite numérique**

On distingue principalement deux manières de définir les suites : de manière explicite ou par récurrence.

13 Définition 2. (Formule explicite)

Soit *<sup>p</sup>* <sup>∈</sup> <sup>N</sup>. Une suite (*un*)*n*≥*<sup>p</sup>* est définie de manière explicite lorsqu'il existe une fonction *<sup>f</sup>* définie sur [*p*;+∞[ telle que :

$$
\forall n \ge p, \text{ on a } u_n = f(n)
$$

## <u>ିଡ଼ି</u> Exemple :

On se donne  $u_n = -2n + 1$  pour  $n \ge 0$  (ici  $u_n = f(n)$  avec *f* définie sur ℝ par  $f(x) = -2x + 1$ .) On a ainsi  $u_0 = -2 \times 0 + 1 = 1$ ,  $u_1 = -2 \times 1 + 1 = -1$ ,  $u_2 = -2 \times 2 + 1 = -3$ ,  $u_3 = -6 + 1 = -5$ ,  $u_4 = -8 + 1 = -7$ ,  $\ldots u_{100} = -199 \ldots$ , etc

Remarque : On peut alors calculer chaque terme de la suite par rapport à son indice.

**B** Définition 3. (Par récurrence)

Soit *f* une fonction définie sur un ensemble I telle que si  $x \in I$  alors  $f(x) \in I$ . Soit *<sup>a</sup>* un nombre réel de <sup>I</sup> et *<sup>p</sup>* <sup>∈</sup> <sup>N</sup>.

On peut alors définir une suite  $u$  en posant :  $\begin{cases} u_p = a \end{cases}$ 

## <sup>-`</sup>® Exemple :

On se donne  $\begin{cases} u_0 = 1 \end{cases}$  $u_{n+1} = -2u_n + 1$ (ici  $u_n = f(n)$  avec  $f$  définie sur  $\mathbb R$  par  $f(x) = -2x + 1$ .) On a ainsi  $u_1 = -2u_0 + 1 = -2 \times 1 + 1 = -1$ ,  $u_2 = -2u_1 + 1 = -2 \times (-1) + 1 = 3$ ,  $u_3 = -2u_2 + 1 = -2 \times 3 + 1 = -5$ , etc

 $u_{n+1} = f(u_n)$   $\forall n \geq p$ 

.

#### Remarques :

- $\rightarrow$  En fait on se donne la valeur du premier terme et un procédé appelé relation de récurrence qui permet de calculer un terme à partir du précédent.
- $\rightarrow$  On visualise ainsi facilement le lien logique entre les termes.
- Dans l'exemple précédent, pour calculer *u*100, il faut connaître *u*99, et pour calculer *u*99, il faut connaître *u*98, ainsi de suite . . .Il est alors préférable d'exprimer *u<sup>n</sup>* en fonction de *n* pour calculer *u*<sup>100</sup> directement.

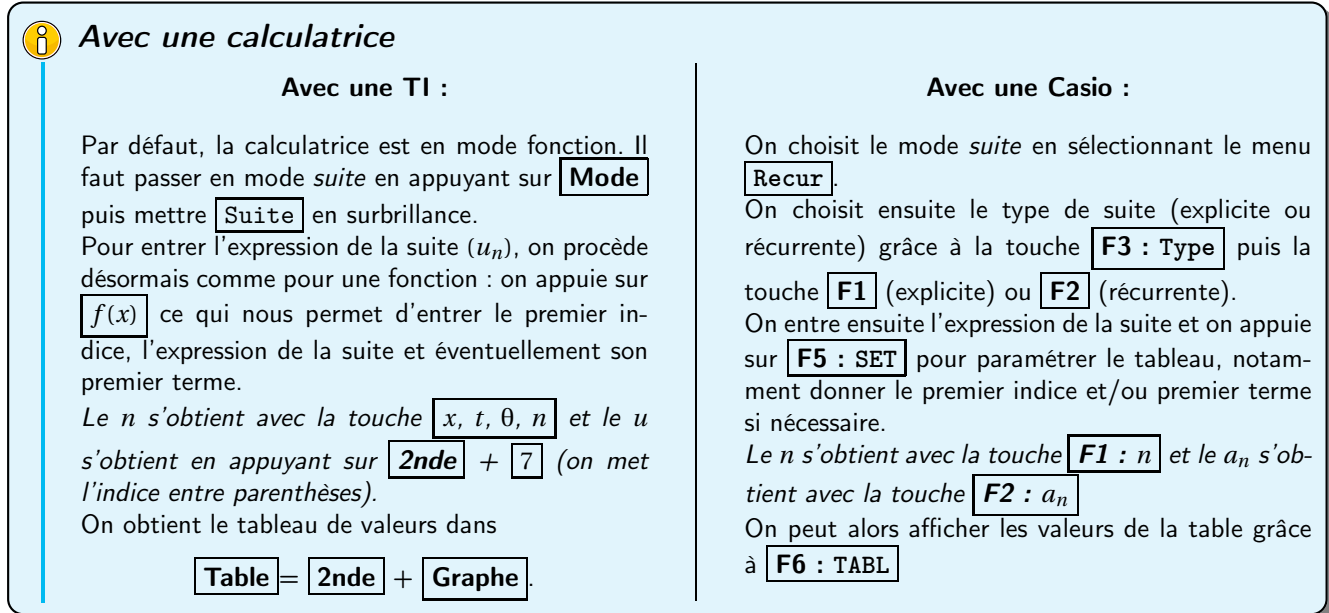

.

**Exercise 2.** Soit la suite 
$$
(v_n)_{\mathbb{N}}
$$
 par  $\begin{cases} v_0 = 2 \\ v_0 = 2 \end{cases}$ 

$$
v_0 = 2
$$
  

$$
v_{n+1} = 2v_n + 3n \quad \forall n \in \mathbb{N}
$$

- 1. Calculer  $v_1$ ,  $v_2$  et  $v_3$ .
- 2. Exprimer  $v_n$ ,  $v_{n-1}$ ,  $v_{2n}$  et  $v_{3n-1}$  en fonction du terme approprié de la suite  $(v_n)$ .

<span id="page-6-0"></span>**<u>Exercice</u>** 3. Soit la suite  $(u_n)_{\mathbb{N}}$  définie par  $u_n = (-2)^n + 3$  et la suite  $(v_n)_{\mathbb{N}}$  par  $\begin{cases} v_0 = 4 \end{cases}$  $v_{n+1} = -2v_n + 9$  ∀*n* ∈ N

- 1. Pour chacune des suites *u* et *v* :
	- (a) Déterminer les valeurs des trois premiers termes.
	- (b) Vérifier à la calculatrice les réponses de la question précédente.
- 2. Quelle conjecture peut-on émettre sur les suites *u* et *v* ? Démontrer cette conjecture.

#### **II.3. Représentation graphique**

#### <span id="page-6-1"></span>**II.3.a. Suites explicites**

#### Définition 4.

On se place dans un repère  $(0;\vec{i},\vec{j})$ . La représentation graphique d'une suite définie explicitement  $(u_n)$  est l'ensemble des points de coordonnées (*n*;*un*)

## <sup>ି</sup>ଜ<sup>-</sup>Exemple :

Soit (*un*) la suite définie, pour *n* ≥ 1, par

$$
u_n=\frac{1}{n}
$$

Sa représentation graphique est donc l'ensemble des points **isolés** de coordonnées (1;1),  $\left(2, \frac{1}{2}\right)$ 2  $\Big\}, \Big\{3, \frac{1}{2}\Big\}$ 3  $\Bigg), \Bigg(4, \frac{1}{4}\Bigg)$ 4  $\Big\}, \Big\{5, \frac{1}{5}\Big\}$ 5 ¶ , etc...

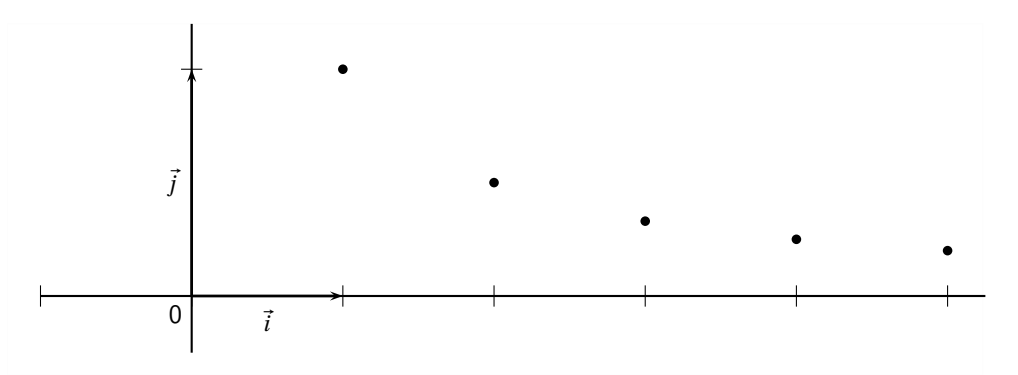

#### <span id="page-7-0"></span>**Exercice 4.**

Soit *f* la fonction définie par sa courbe représentative  $\mathcal{C}_f$  ci-contre et la suite *u* de terme général  $u_n = f(n)$ .

- 1. Lire une valeur approchée des termes de  $u_0$  à  $u_5$ .
- 2. Que peut-on dire du comportement des premiers termes de *u* ?

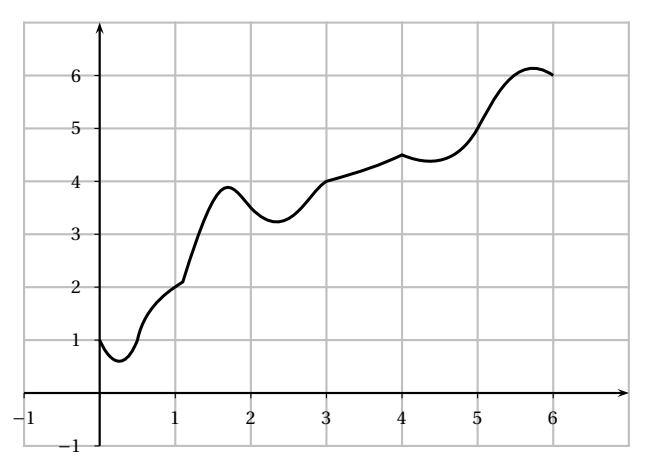

#### **II.3.b. Suites récurrentes**

**Exercice** 5. On considère la fonction *f* définie sur  $[0; +\infty[$  par  $f(x) = \sqrt{x}$ . La suite  $(u_n)$  est définie par  $u_0 = 3$  et pour tout  $n \ge 0$  on a  $u_{n+1} = f(u_n) = \sqrt{u_n}$ .

#### **PARTIE A. Tracer les premiers termes sur l'axe des abscisses**

- 1. Tracer soigneusement la courbe <sup>C</sup> représentant *<sup>f</sup>* et la droite <sup>∆</sup> d'équation *<sup>y</sup>* <sup>=</sup> *<sup>x</sup>* sur [0;3] dans un repère orthonormé avec pour unité 5 cm.
- 2. (a) Placer  $u_0$  sur l'axe des abscisses. Placer  $u_1 = f(u_0)$  sur l'axe des ordonnées.
	- (b) Placer le point A<sup>1</sup> de ∆ d'ordonnée *u*1. Quelle est son abscisse ? Placer alors  $u_1$  sur l'axe des abscisses.
	- (c) Sachant que  $u_2 = f(u_1)$ , expliquer comment construire  $u_2$  sur l'axe des abscisses. Le construire.
- 3. Construire ainsi, pas à pas, sur l'axe des abscisses, les premiers termes de la suite jusqu'à *u*5.
- 4. Comment se poursuivrait le tracé si on pouvait agrandir le graphique ? Emettre des conjectures sur le comportement de la suite (*un*).

#### **PARTIE B. Influence du premier terme**

1. Sur votre calculatrice, afficher de même les premiers termes de la suite  $(v_n)$  définie par  $v_0 = 0.1$  et pour tout *n*,  $v_{n+1} = f(v_n)$ .

*Dans* **Fenêtre** , *choisir* X *et* Y *entre 0 et 1.*

2. Emettre des conjectures sur le comportement de la suite (*vn*).

Dans le cas d'une suite récurrente, on ne cherche pas en général à représenter graphiquement la suite comme pour les suites explicites (mais on pourrait très bien le faire).

On préfère représenter ses premiers termes sur l'axe des abscisses en s'appuyant sur la représentation graphique de la fonction définissant la relation de récurrence.

On obtient alors un diagramme « en escalier »ou en « en escargot ».

## <sup>-`</sup>® Exemple :

On considère la suite  $(u_n)$  définie pour  $n \ge 0$  par  $u_{n+1} = 2\sqrt{u_n} + 2$  et  $u_0 = 1$ On considère la fonction *f* vérifiant  $u_{n+1} = f(u_n)$  définie par  $f: x \mapsto 2\sqrt{x}+2$ .

- 1. On trace la courbe  $\mathscr{C}_f$  représentative de *f*
- 2. On place *u*<sup>0</sup> sur l'axe des abscisses et *u*1, image de *u*<sup>0</sup> par *f* , sur l'axe des ordonnées
- 3. Comme  $u_2$  est l'image de  $u_1$  par  $f$ , on veut avoir  $u_1$ sur l'axe des abscisses. Pour cela, on utilise la droite ∆ d'équation *y* = *x*, que l'on prendra soin de tracer.
- 4. On reporte alors *u*<sup>1</sup> sur l'axe des abscisses, à l'aide de ∆
- 5. On place *u*<sup>2</sup> image de *u*<sup>1</sup> par *f* , puis on reporte *u*<sup>2</sup> sur l'axe des abscisses, etc.

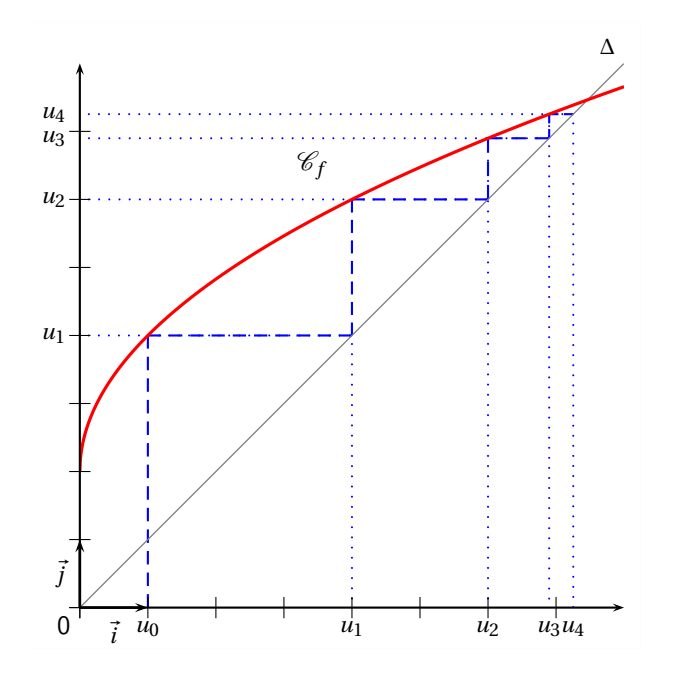

Remarque : Dans l'exemple précédent, on constate que les termes de la suite semblent augmenter et se rapprocher d'une valeur « limite » : celle de l'abscisse du point d'intersection entre  $\mathscr{C}_f$  et de Δ.

On dira que la suite est croissante et qu'elle converge vers cette valeur *l*, appelée limite de la suite (*un*). Pour la trouver, on résout l'équation  $f(l) = l$ :

$$
f(l) = l \iff 2\sqrt{l} + 2 = l \iff 2\sqrt{l} = l - 2 \iff 4l = l^2 - 4l + 4 \quad \text{et} \quad \begin{cases} l > 0 \\ l - 2 > 0 \end{cases} \iff l^2 - 8l + 4 = 0 \quad \text{et} \quad l > 2
$$

 $\Delta = 64 - 4 \times 1 \times 4 = 48.$  Donc  $l_1 = \frac{8 + 4\sqrt{3}}{2}$  $\frac{4\sqrt{3}}{2}$  = 4 + 2 $\sqrt{3}$  et  $l_2$  = 4 - 2 $\sqrt{3}$  < 2. Donc  $l = 4 + 2\sqrt{3}$ . On note  $\lim_{n \to +\infty} u_n = 4 + 2\sqrt{3}$ 

## <sup>-`</sup>∲<sup>≤</sup>Exemple :

On considère la suite ( $u_n$ ) définie pour  $n ≥ 0$  par  $u_{n+1} = -\frac{2}{3}$  $\frac{2}{3}u_n - 1$  et  $u_0 = 7$ On considère la fonction  $f$  vérifiant  $u_{n+1} = f(u_n)$  définie par  $f: x \longmapsto -\frac{2}{3}$  $\frac{2}{3}x-1$ .

On a représenté ci-dessous la représentation graphique <sup>C</sup>*<sup>f</sup>* de *<sup>f</sup>* et la droite <sup>∆</sup> d'équation *<sup>y</sup>* <sup>=</sup> *<sup>x</sup>*, puis on a suivi les mêmes étapes que pour l'exemple précédent.

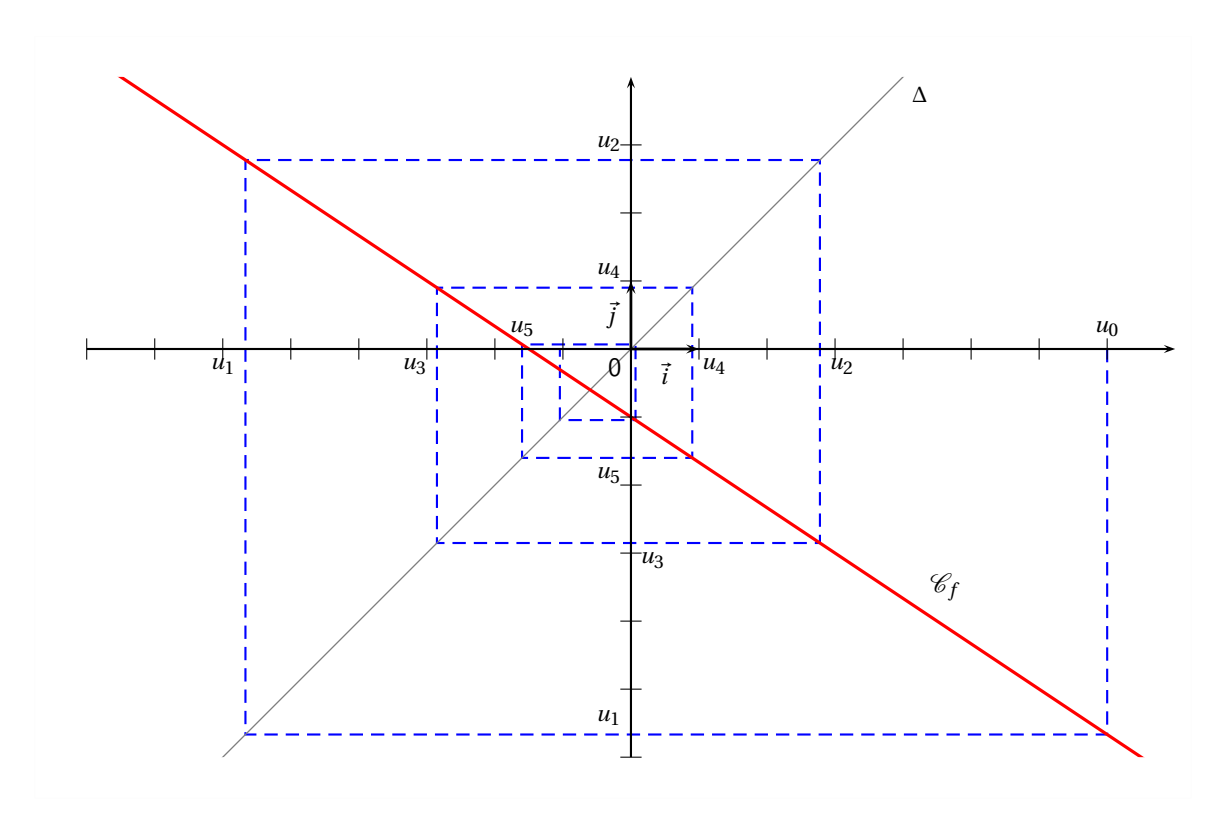

Remarque : Contrairement à l'exemple précédent, les éléments de la suite ne semblent pas faire qu'augmenter ou diminuer. Cette suite n'est ni croissante, ni décroissante. Mais cette suite semblent également convergente vers l'abscisse *l* du point d'intersection de  $\mathcal{C}_f$  et Δ.

Pour trouver *l*, on résout  $f(l) = l \Longleftrightarrow -\frac{2}{3}$  $\frac{2}{3}l-1=l \iff \frac{5}{3}$  $\frac{5}{3}l = -1 \iff l = -\frac{3}{5}$  $\frac{6}{5}$ .

#### **Exercice 6.**

On a tracé ci-contre la courbe représentative d'une fonction *g* et la droite  $\Delta$  : *y* = *x*.

On a représenté les quatre premiers termes de la suite *t* définie par son terme initial  $t_0$  et la relation

 $t_{n+1} = g(t_n)$  pour tout entier  $n \ge 0$ 

Donner le terme initial *t*<sup>0</sup> et lire des valeurs approchées de *t*1, *t*<sup>2</sup> et *t*3.

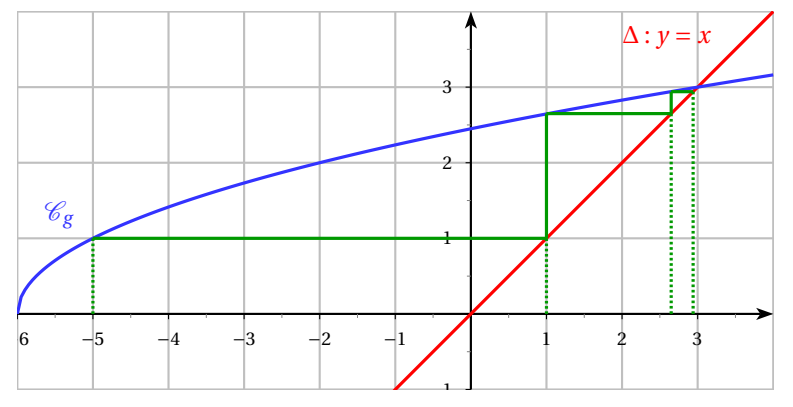

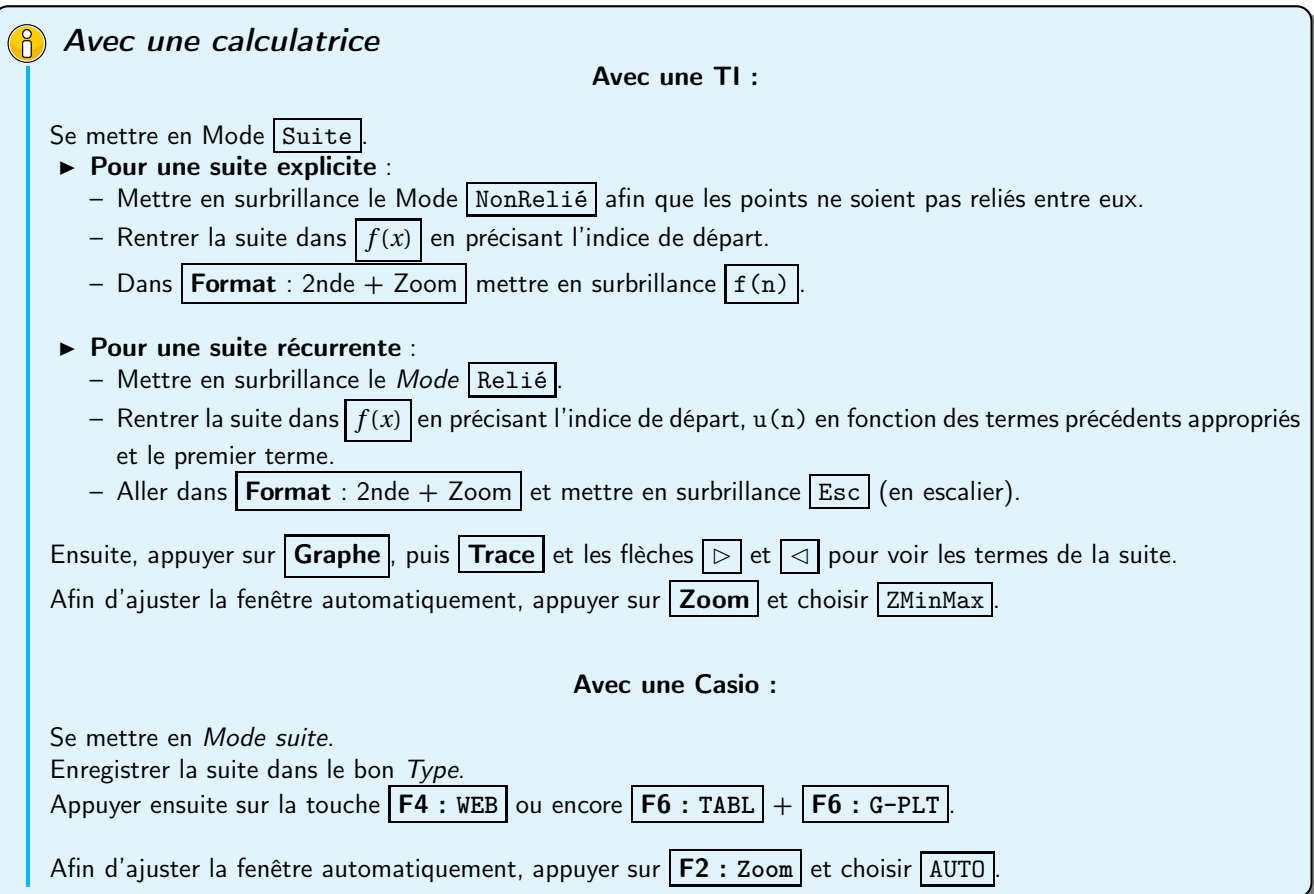

<span id="page-10-0"></span>**Exercice 7.**

- 1. Soit la suite *u* définie sur ℕ par  $\begin{cases} u_0 = -1 \end{cases}$  $u_{n+1} = \sqrt{2u_n + 6}$
- Afficher sur votre calculatrice une représentation graphique de la suite *u*.
- 2. Même question pour la suite  $\nu$  définie sur  $\mathbb N$  par  $\nu_n = \sqrt{2n+6}$ .

## III. Sens de variation d'une suite numérique

#### <span id="page-10-1"></span>**III.1. Définition**

<span id="page-10-2"></span>**Exercice 8.** Soient les suites  $(u_n)$ ,  $(v_n)$ ,  $(w_n)$  et  $(t_n)$  définies sur  $\mathbb N$  par :

$$
u_n = 2n + 3
$$
  $v_n = 5 \times 0.8^n$   $w_n = 5 \times (-0.8)^n$  et  $\begin{cases} t_0 = 4 \\ t_{n+1} = t_n - 3 \end{cases}$ 

Comparer pour tout  $n \in \mathbb{N}$  les termes suivants :

1.  $u_{n+1}$  et  $u_n$ .<br>2.  $v_{n+1}$  et  $v_n$ .<br>3.  $w_{n+1}$  et  $w_n$ .<br>4.  $t_{n+1}$  et  $t_n$ .

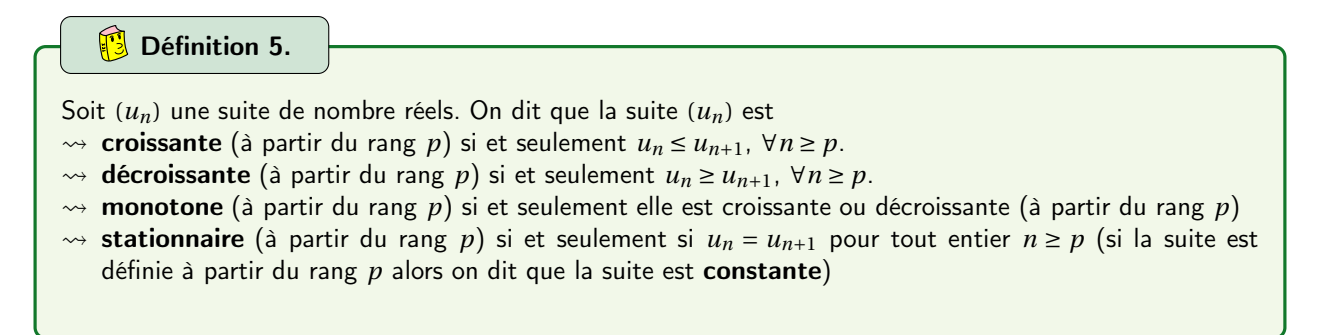

Remarque : On définit la stricte croissance ou décroissance à l'aide des inégalités strictes suivantes :

 $u_n < u_{n+1}$  ou  $u_n > u_{n+1}$ 

#### **III.2. Méthode : Comment étudier le sens de variation d'une suite ?**

#### **(8)** Méthodes pour étudier les variations d'une suite

- Ï On étudie généralement le signe de *un*+<sup>1</sup> −*u<sup>n</sup>* selon les valeurs de *n*.
- Si tous les termes de la suite *u* sont strictement positifs, on peut comparer le quotient  $\frac{u_{n+1}}{u_n}$  avec 1.
	- Ceci se révèle souvent pratique dans le cas où il y a des exposants *n* dans l'expression de la suite.

#### े<mark>ଡ</mark>़े Exemples :

1. Soit la suite (*un*)*n*∈<sup>N</sup> est définie par *u<sup>n</sup>* = *n* <sup>2</sup> <sup>+</sup>2, alors on a

$$
u_{n+1} = (n+1)^2 + 2 = n^2 + 2n + 3
$$

Ainsi pour tout *n* on a  $u_{n+1} - u_n = 2n + 1 > 0$  pour tout  $n > 0$ . Donc  $u_{n+1} > u_n$  pour tout  $n:$  la suite est donc strictement croissante sur N.

2. Soit  $(v_n)_{n \in \mathbb{N}}$  définie par  $v_n = 2 \times 5^n$ . On a  $v_n > 0$  pour tout entier naturel *n* et

$$
v_{n+1} = 2 \times 5^{n+1}
$$

Ainsi pour tout *n* on a

$$
\frac{\nu_{n+1}}{\nu_n} = \frac{5^{n+1}}{5^n} = 5 > 1
$$

Donc  $v_{n+1} > v_n$  pour tout  $n :$  la suite est donc strictement croissante sur  $[0, +\infty[$ 

3. Etudier de deux manières différentes le sens de variation de la suite (*wn*)*n*≥<sup>3</sup> définie par

$$
w_n = \frac{3n-1}{n+2}
$$

#### Théorème 1.

On considère la suite  $(u_n)_{n\geq p}$  définie explicitement par  $u_n = f(n)$ , avec f définie sur l'intervalle [p;+∞[. Si la fonction *f* est monotone (resp. strictement monotone) sur [*p*;+∞[ alors la suite (*un*) est monotone (resp. strictement monotone) et possède le même sens de variation que la fonction *f*

#### Remarques :

 $\rightsquigarrow$  On a déjà vu graphiquement que ce théorème était faux pour les suites définies par récurrence.

 $\rightarrow$  La réciproque de ce théorème est fausse i.e que l'on peut trouver une suite croissante, par exemple, définie par une fonction non croissante, comme sur le dessin ci-dessous :

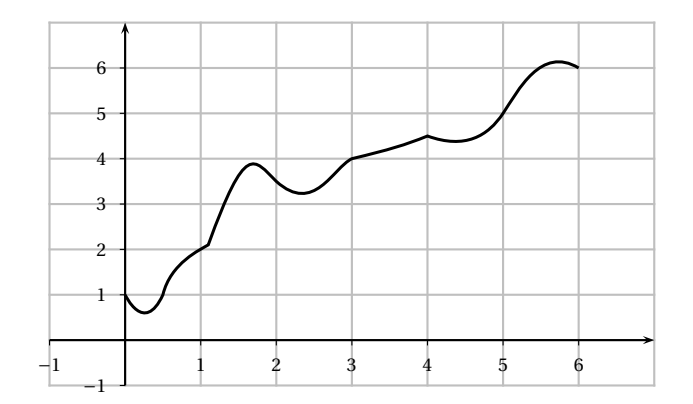

## Preuve

WWWWW

On a  $p \le n < n+1$  donc si  $f$  est strictement croissante sur  $[p; +\infty]$ , on a par définition :

 $f(n) < f(n+1) \Longleftrightarrow u_n < u_{n+1}$ 

Par conséquent, (*un*) est strictement croissante.

De la même manière, si *f* est strictement décroissante sur [*p*;+∞[, on a

$$
f(n) > f(n+1) \Longleftrightarrow u_n > u_{n+1}
$$

Par conséquent, (*un*) est strictement décroissante.

## $\frac{1}{2}$  Exemples :

Etudier avec cette troisième méthode le sens de variation des suites (*un*)*n*∈<sup>N</sup> et (*wn*)*n*≥<sup>3</sup> définies dans l'exemple précédent.

→ Soit  $f: x \longrightarrow x^2 + 2$ ; définie sur [0; +∞[.

*f* est une fonction trinôme et sait qu'elle est strictement croissante sur [0;+∞[.

¶ .

*x*

Donc (*un*) est aussi strictement croissante sur N.

$$
\int \cos 2x \cos 2x \cos 3x \cos 3x + \frac{3x-1}{x+2} = 3 \sin 3x + \frac{1}{x+2} = 3 \sin 3x + \frac{1}{x+2} = 3 \sin
$$

Or on a

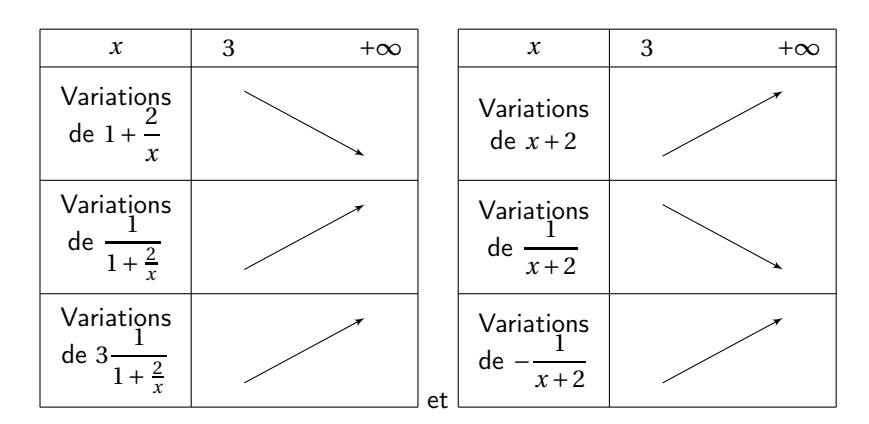

Or la somme de fonctions croissantes est croissante. Donc *g* est croissante sur [3;+∞[. On en conclut que (*wn*)*n*≥<sup>3</sup> est aussi strictement croissante pour *n* ≥ 3.

## IV. Notion de limite d'une suite numérique

#### <span id="page-13-0"></span>**IV.1. Etude d'un exemple**

<span id="page-13-1"></span>**Exercice 9.** Soient les suites  $(u_n)$ ,  $(v_n)$  et  $(w_n)$  définies sur  $\mathbb N$  par :

$$
u_n = \frac{1}{n}
$$
  $v_n = n^2 - 3$   $w_n = (-1)^n$ 

1. Etudier le sens de variation de chacune de ces suites.

- 2. Conjecturer graphiquement le « comportement à l'infini »de ces suites.
- 3. (a) Déterminer un entier *p* tel que pour tout entier  $n \ge p$ , on ait  $0 \le u_n \le 10^{-6}$ . (b) Peut-on faire de même en remplaçant  $10^{-6}$  par n'importe quel réel  $\varepsilon > 0$ ?
- 4. (a) Déterminer un entier  $p'$  tel que pour tout entier  $n \ge p'$ , on ait  $v_n \ge 10^{10}$ .
	- (b) Peut-on faire de même en remplaçant  $10^{10}$  par n'importe quel réel M?

#### **IV.2. Suite convergente, suite divergente**

**D**éfinition 6.

On dit qu'une suite admet une limite réelle  $\ell$  (ou converge vers le réel  $\ell$ ) lorsque tous les termes de la suite  $(u_n)$  sont aussi proches de  $\ell$  que l'on veut à partir d'un certain rang. Autrement dit une suite converge vers le réel  $\ell$  si tout intervalle du type  $]\ell - \varepsilon; \ell + \varepsilon[$  (avec  $\varepsilon > 0$ ) contient tous les termes de la suite à partir d'un certain rang N. On note  $\lim_{n\to+\infty} u_n = \ell$ .

Remarque : Autrement dit, quelque soit le nombre ε choisi (aussi petit que l'on veut), il existe un rang N (dépendant de ε) à partir duquel tous les termes de la suite (*un*) sont contenus dans l'intervalle ]ℓ−ε;ℓ+ε[).

## <u>ିଡ଼ି</u> Exemple :

Graphiquement, cela se traduit ainsi :

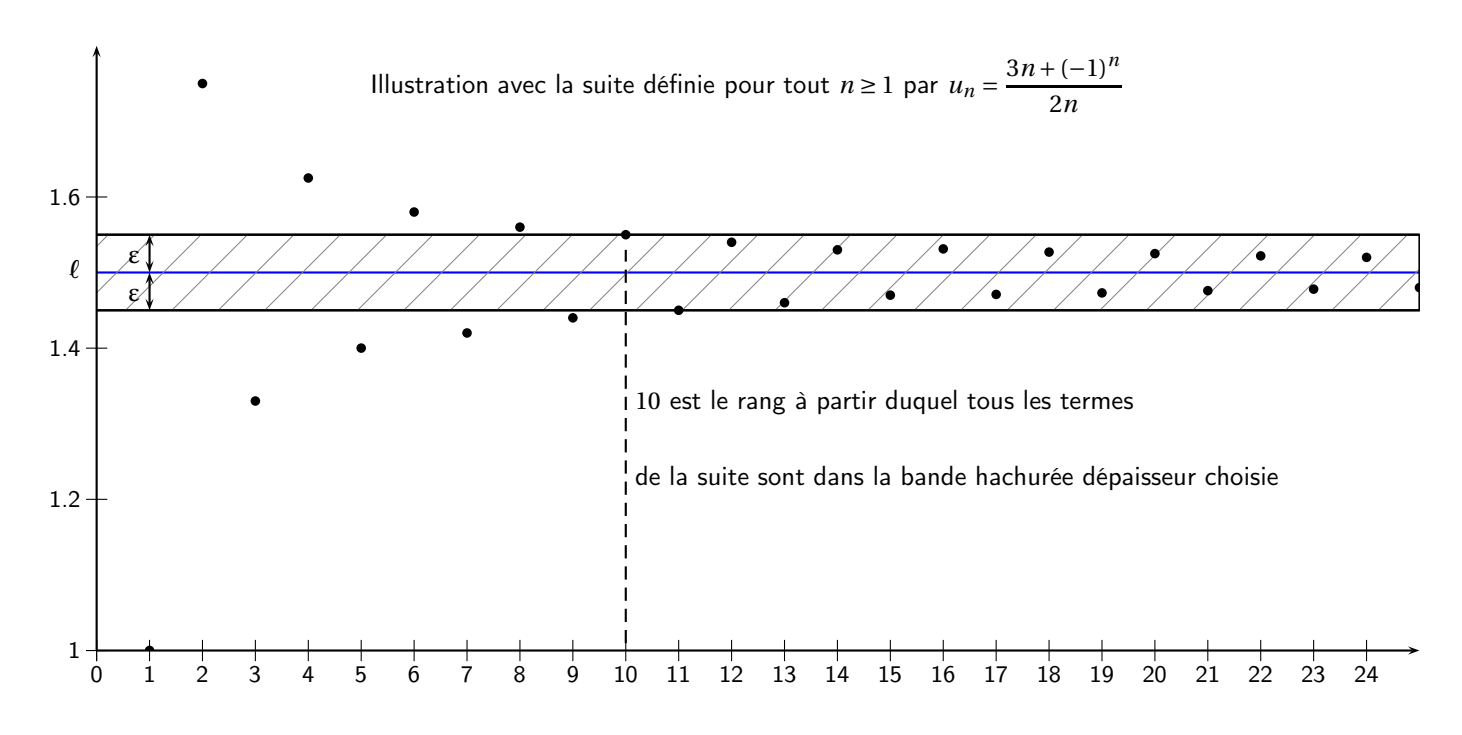

- $\rightsquigarrow$  Le graphique permet de conjecturer que la suite  $(u_n)$  converge vers  $\ell = \frac{3}{2}$
- 2  $\rightarrow$  Ici on a choisi ε = 0.05 et on a trouvé que pour N = 10, tous les termes de la suite (*u<sub>n</sub>*) étaient dans l'intervalle  $]1.45;1.55[$  pour  $n \ge 10$ .
- $\rightarrow$  Si on avait choisi  $\varepsilon$  = 0.1, on aurait trouvé que pour N = 5, tous les termes de la suite ( $u_n$ ) étaient dans l'intervalle ]1.4;1.6[ pour *n* ≥ 5.
- $\rightarrow$  Si on avait choisi ε = 0.04, on aurait trouvé que pour N = 13, tous les termes de la suite (*u<sub>n</sub>*) étaient dans l'intervalle  $]1.46;1.54[$  pour  $n \ge 13$ .

#### 13 Définition 7.

On dit qu'une suite est divergente si elle n'est pas convergente.

C'est le cas des suites qui n'admettent pas de limite, et des suites qui sont aussi grandes que l'on veut, dans les positifs ou négatifs, à partir d'un certain rang.

Dans ce dernier cas, on dit que la suite diverge vers +∞ ou −∞ et on note  $\lim_{n\to+\infty} u_n = +\infty$  ou  $\lim_{n\to+\infty} u_n = -\infty$ .

## <sup>-`</sup>o Fxemples :

Conjecturer graphiquement les limites éventuelles des suites  $(u_n)$ ,  $(v_n)$ ,  $(w_n)$  et  $(t_n)$  définies sur N par :

$$
u_n = 4n^2 + 5n - 1
$$
  $v_n = -\frac{1}{n+2} + 1$   $w_n = -2n^2 + 2$  et  $t_n = \cos(n) + 1$ 

#### **IV.3. Application : limites et algorithmes**

#### <span id="page-14-0"></span>**IV.3.a. Une suite qui diverge vers** −∞

<span id="page-14-1"></span>**Exercice 10.** On considère la suite *u* définie pour tout entier naturel *n* par :

$$
\begin{cases}\n u_0 = 1 \\
u_{n+1} = 2u_n - 2\n\end{cases}
$$

- 1. A l'aide des droites <sup>D</sup> : *<sup>y</sup>* <sup>=</sup> *<sup>x</sup>* et <sup>D</sup> ′ : *y* = 2*x* −2 donnée ci-dessous, placer sur l'axe des abscisses les termes de *u*<sup>0</sup> à *u*3.
- 2. Conjecturer la limite de la suite *u*.
- 3. Calculer les 4 premiers termes de la suite *u*.

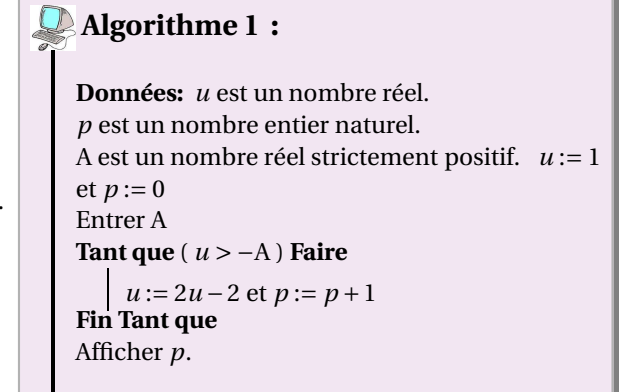

(a) Qu'affiche cet algorithme si l'utilisateur entre  $A = 30$ ?

4.

(b) Qu'affiche cet algorithme si l'utilisateur entre A = 100 ? s'il entre A = 10000 ?

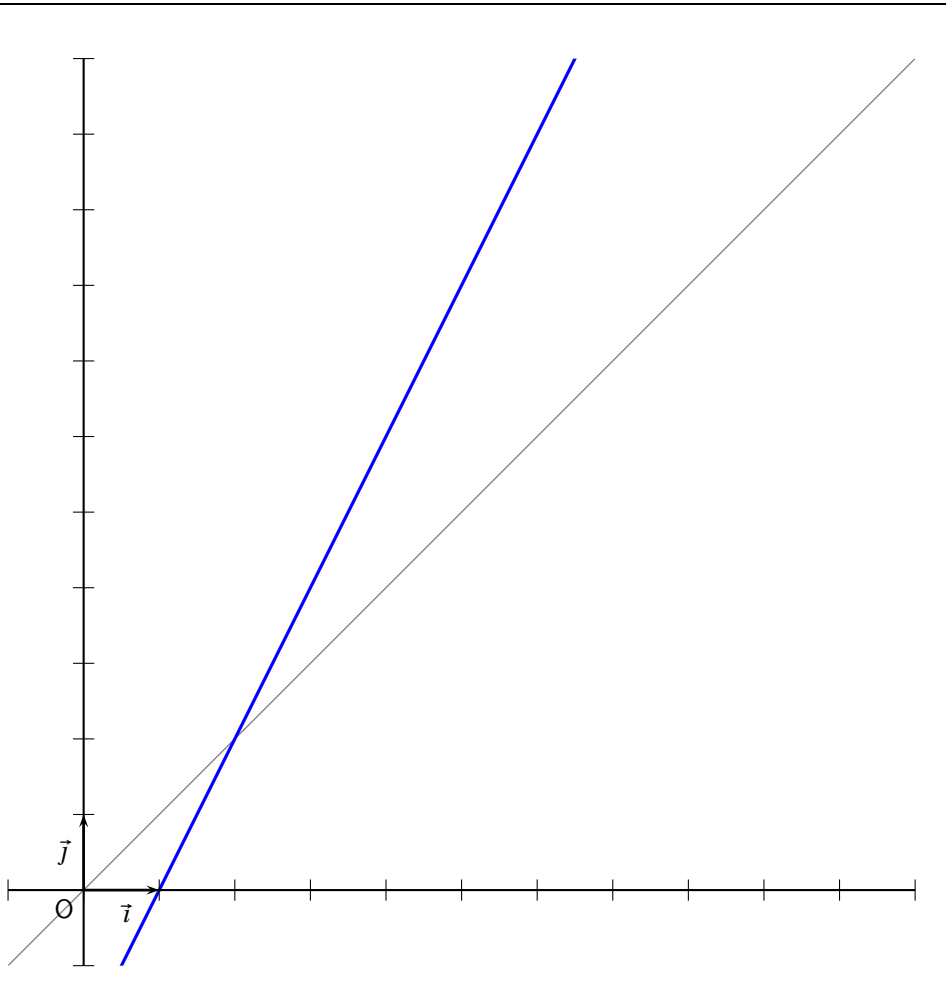

#### **IV.3.b. Une suite qui converge vers un réel** ℓ

**Exercice 11.** On considère la suite *u* définie pour tout entier naturel *n* par :

$$
u_n = 2 - \frac{1}{n+1}
$$

- 1. Calculer les premiers termes de la suite, conjecturer son sens de variation et sa limite  $\ell$ .
- 2. Montrer que

$$
u_{n+1} - u_n = \frac{1}{n+1}
$$

- 3. En déduire que la suite est strictement croissante.
- 4. On considère l'algorithme suivant :

```
Algorithme 2 :
 Données: u est un nombre réel.
 p est un nombre entier naturel.
 ε est un nombre réel strictement positif. u := 1
 et p := 0Entrer ε
 Tant que ( u ∉ ]2−ε;2+ε[ ) Faire
      p := p + 1 et u := 2 – \frac{1}{p+1}p +1
 Fin Tant que
 Afficher p.
```
D. Zancanaro Lycée Jean Durand

- <span id="page-16-0"></span>(a) Qu'affiche cet algorithme si l'utilisateur entre  $\varepsilon = 0,3$ ?
- (b) Qu'affiche cet algorithme si l'utilisateur entre  $ε = 0,1$  ? s'il entre  $ε = 0,01$  ?
- (c) Soit ε > 0. Déterminer le rang *p* à partir duquel

$$
u_p\in \left]2-\epsilon;2+\epsilon\right[
$$

(d) Conclure que :

$$
\lim_{n \to +\infty} u_n = 2
$$